## **SPEECH & HEARING SCIENCES** *FIRST SEMESTER COURSE OPTIONS*

**Prior to registration, please use this guide to select the courses you would like to take. You should make two lists.**

- **1. List of courses that would give you a schedule of at least 15 hours (usually 5 courses)**
- **2. List of alternate courses in case any of the courses on your first list are unavailable.**

Please check your ECU email account for information regarding academic advisor assignment. Advisor assignment happens after you pay your enrollment deposit. If you have not been contacted by an advisor a week after registering, email [ppac@ecu.edu.](mailto:ppac@ecu.edu)

**CHOOSE YOUR FALL COURSES:** To graduate in four years, plan to register for a 15-16 semester hour schedule every fall and spring semester. To be full-time for tuition purposes register for at least 12 semester hours.

**Step 1: Clic[k HERE](https://registrar.ecu.edu/preparing-to-register/) to open a step-by-step, screenshot tutorial on how to register for classes.**

**Step 2: Register for PRIORITY course(s) in your major.** If courses are full please move on to Step 3 and continue to check for open seats in your priority course(s) through the first week of classes.

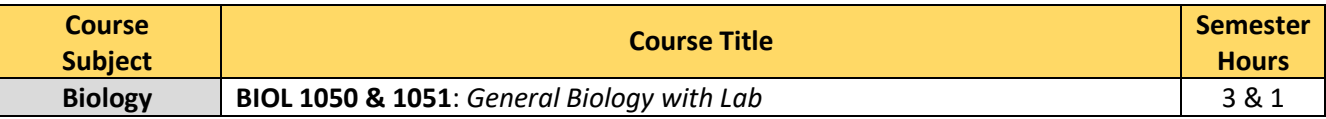

**Step 3: In addition to BIOL 1050 & 1051, (4 semester hours), select 11-12 semester hours from the course options below.**

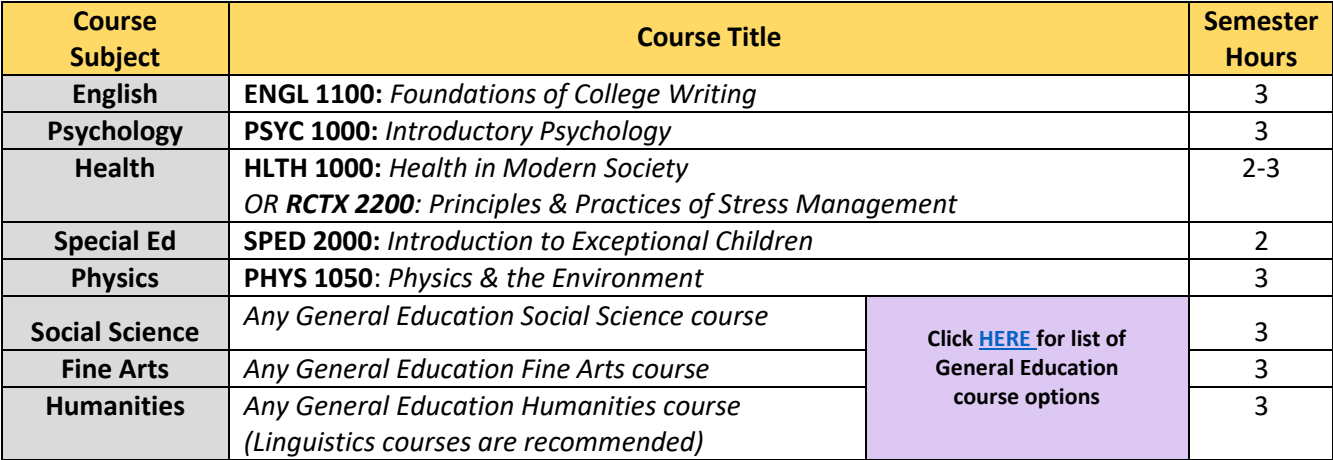

**Step 4: Add yourself to a wait list (if available) for any course you would like to take that is closed. To learn how wait lists work, click** [HERE.](https://registrar.ecu.edu/wp-content/pv-uploads/sites/166/2018/01/CourseWaitlist.pdf)

## **NEED HELP?**

- **General Education Course Options:** Click **[HERE](https://pier.ecu.edu/wp-content/pv-uploads/sites/363/2021/01/General-Education-Courses-3.pdf)**
- **Registration Errors Explained:** Click **[HERE](https://advising.ecu.edu/registration-errors/)**
- **Don't see what you need? Contact Us:** E-mail us from your ECU account at[: ppac@ecu.edu.](mailto:ppac@ecu.edu) Be sure to include your Banner ID and your specific questions.
- **Will you be bringing in AP/IB and/or early college/transfer credit from high school?** 
	- o **[AP/IB Placement Credit](https://admissions.ecu.edu/placement-credit/)**
	- o **[Course Equivalency list](https://ssbprd-banner.ecu.edu/DAD_PROD/szpaceq.P_Display_States)**
	- o **[4-Year Major Guides](https://advising.ecu.edu/major-descriptions-plans/)**
- **Interested in a Pre-Professional Program** (such as medical, dental, pharmacy, physician assistant, or physical therapy school, etc)? If so, visit: **[https://ppac.ecu.edu](https://ppac.ecu.edu/)** for more information.